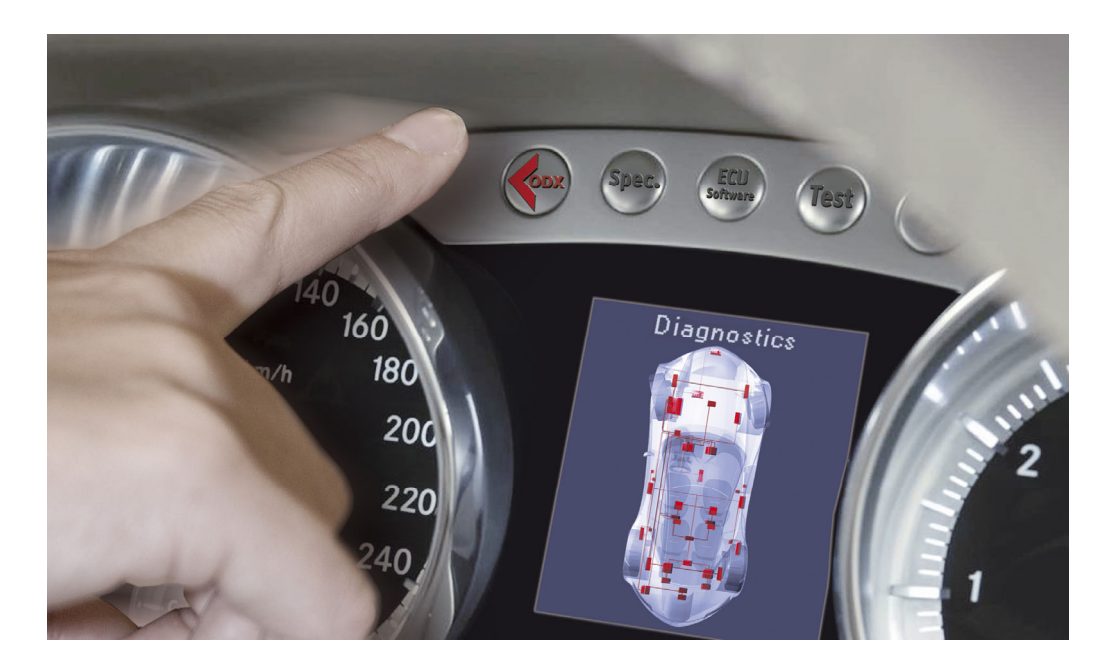

#### ODX Live

How to Setup a Standards-based Diagnostic Process Chain

© 2008. Vector Informatik GmbH. All rights reserved. Any distribution or copying is subject to prior written approval by Vector.

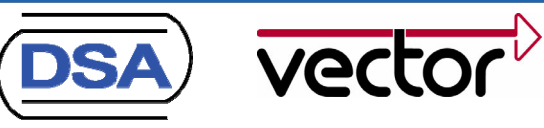

V1.0 2008-04-22

## Diagnostic Standards

Interrelating ODX, MCD-3D and D-PDU-API

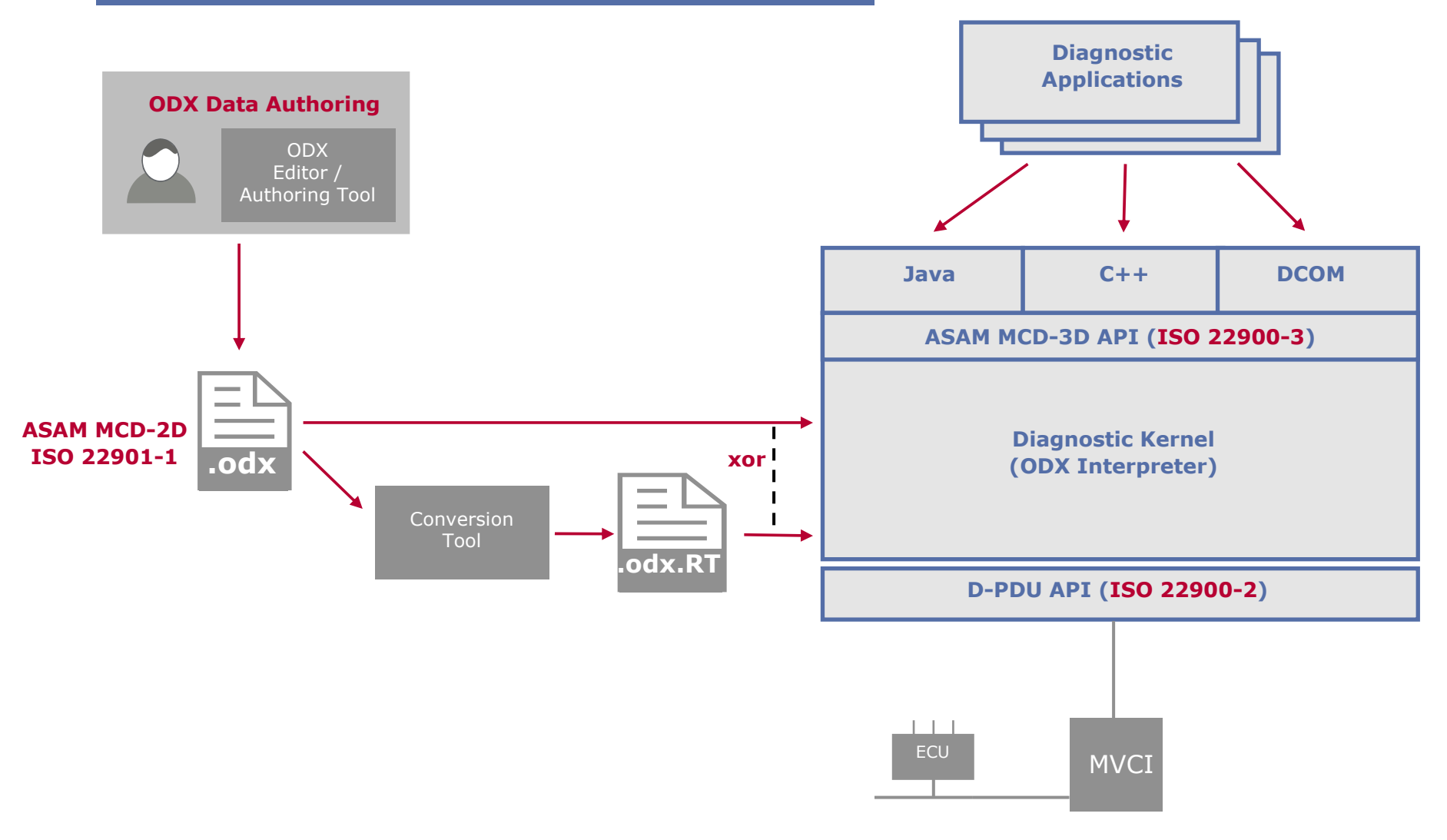

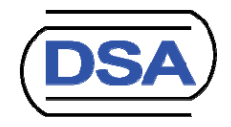

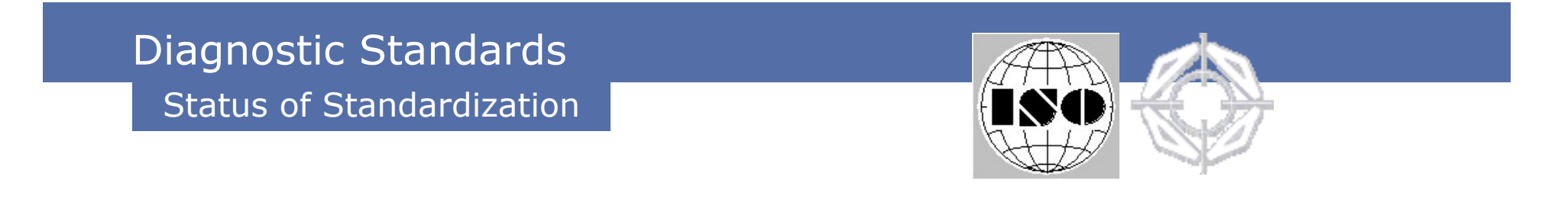

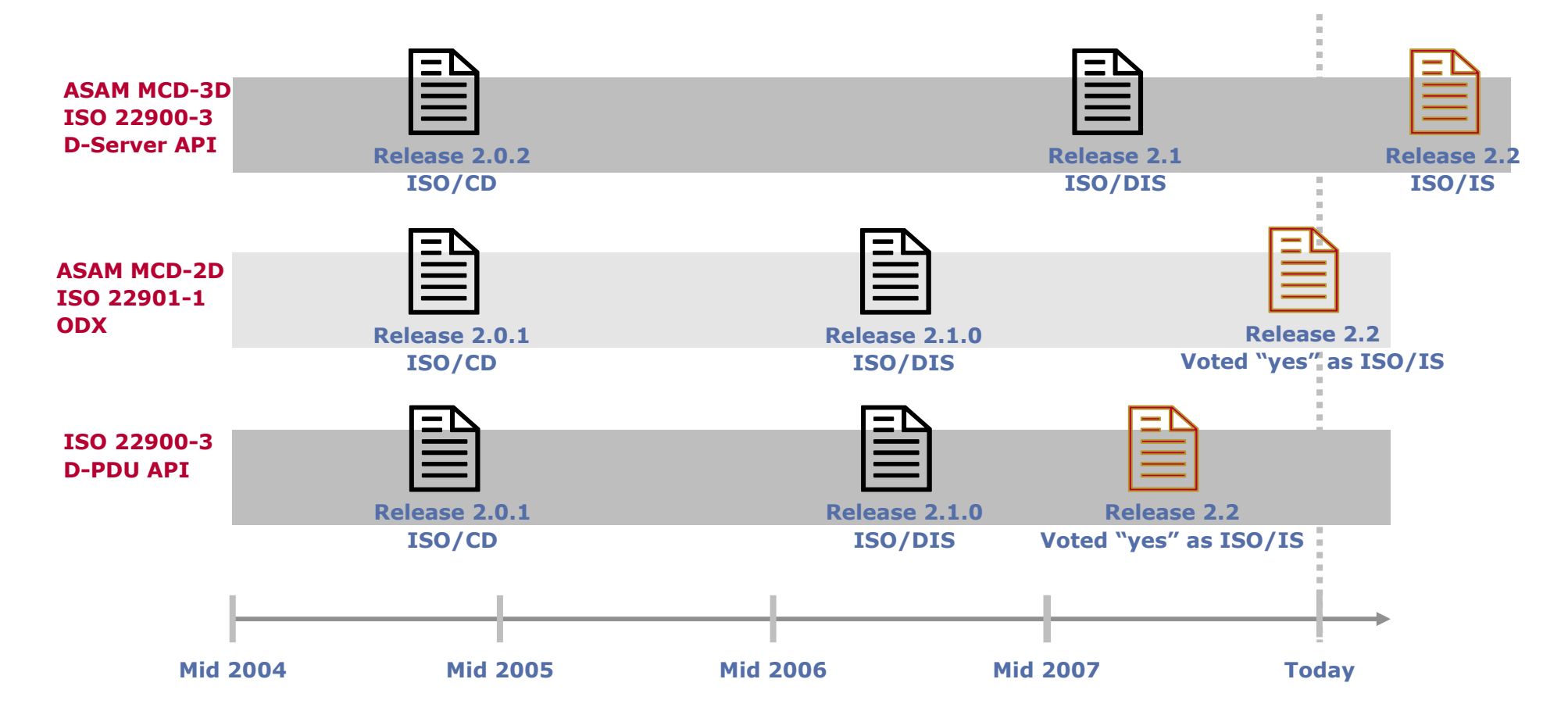

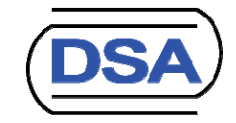

### Diagnostic Standards

#### Interrelating ODX, MCD-3D and D-PDU-API

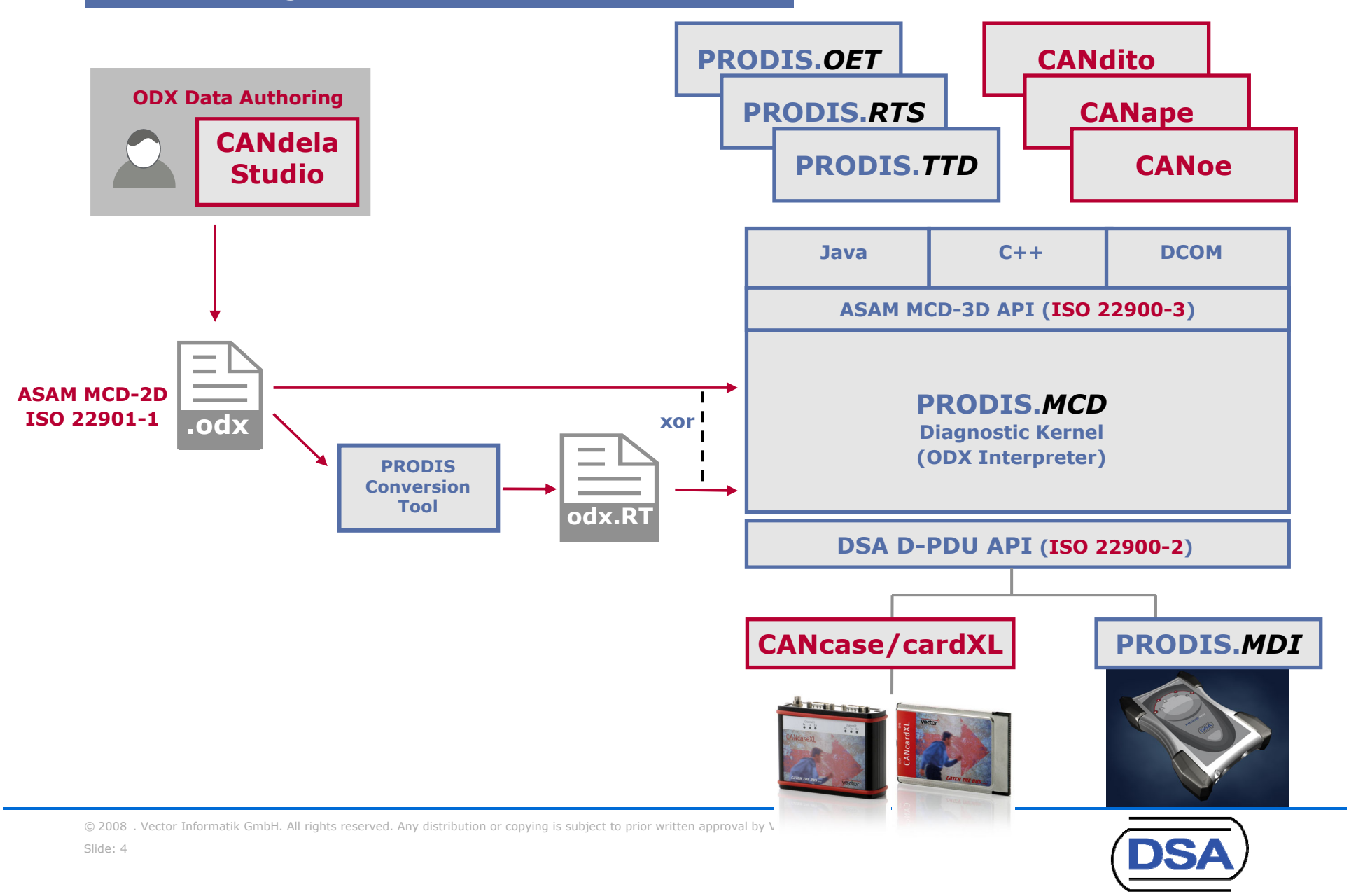

## Diagnostic Standards

Introduction into the Process

- **Introducing ODX into the diagnostic process requires...** 
	- ODX Authoring Guidelines
		- How to setup valid ODX files that can be used throughout the process
	- ODX Data Management
		- **How to exchange data between all process stakeholders** 
			- Repository / Database / …
			- Packaging: Full or incremental; overlapping or disjoint
			- Source Format / Binary Format for process-wide MCD-3D system
	- ODX Change Management
		- How to handle new versions of an ODX file for the same ECU
	- ODX Migration Plan
		- How to migrate to new ODX release version later
	- **T** …

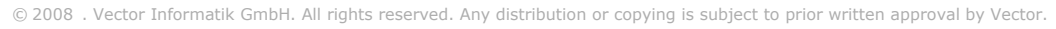

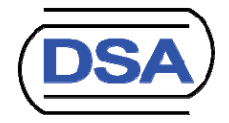

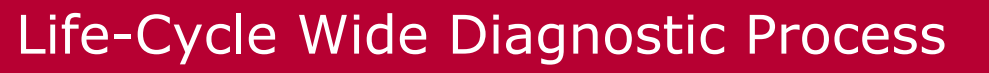

#### Diagnostic Development Use Cases (1)

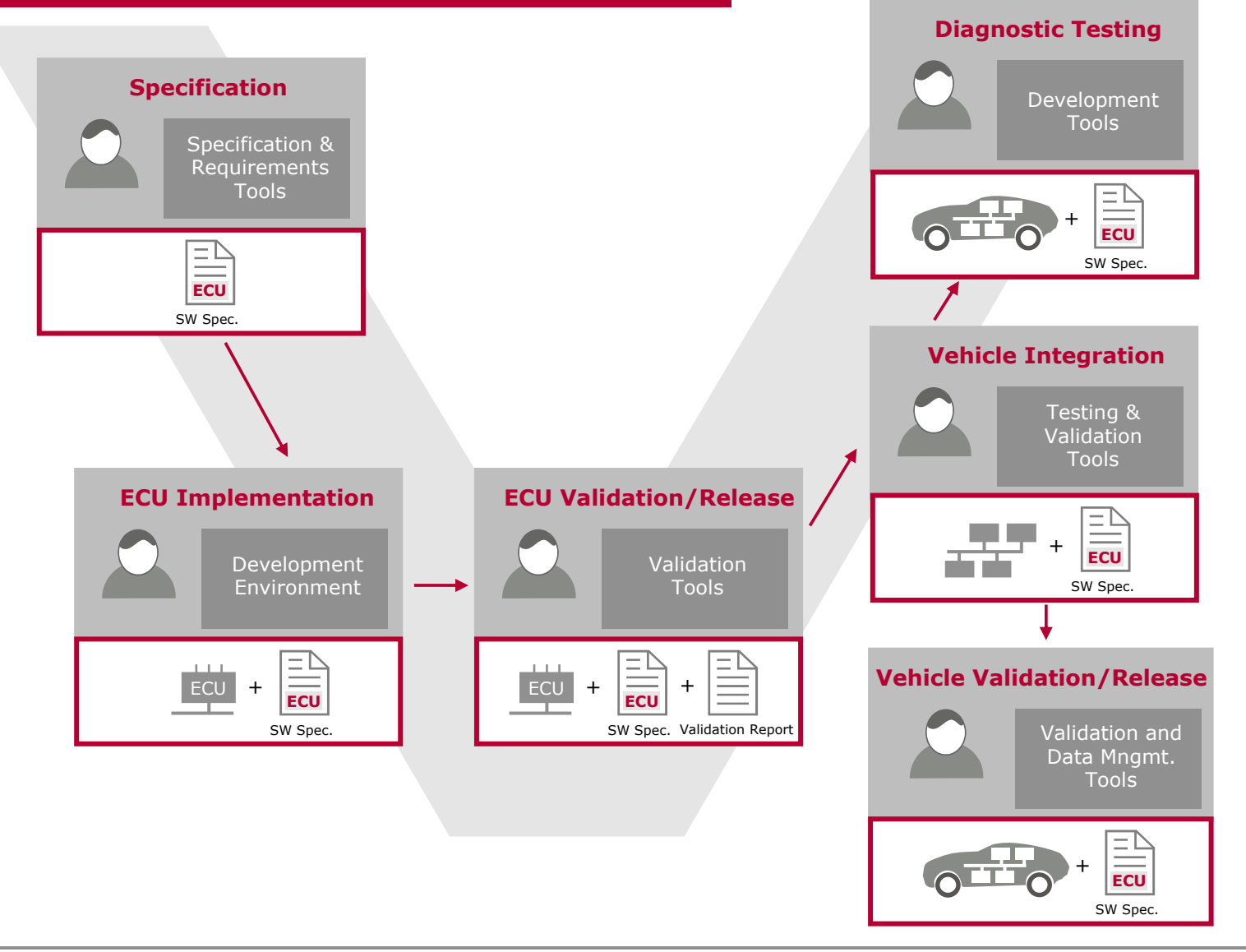

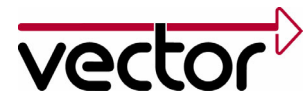

# Life-Cycle Wide Diagnostic Process

Production End-Of-Line Testing (2)

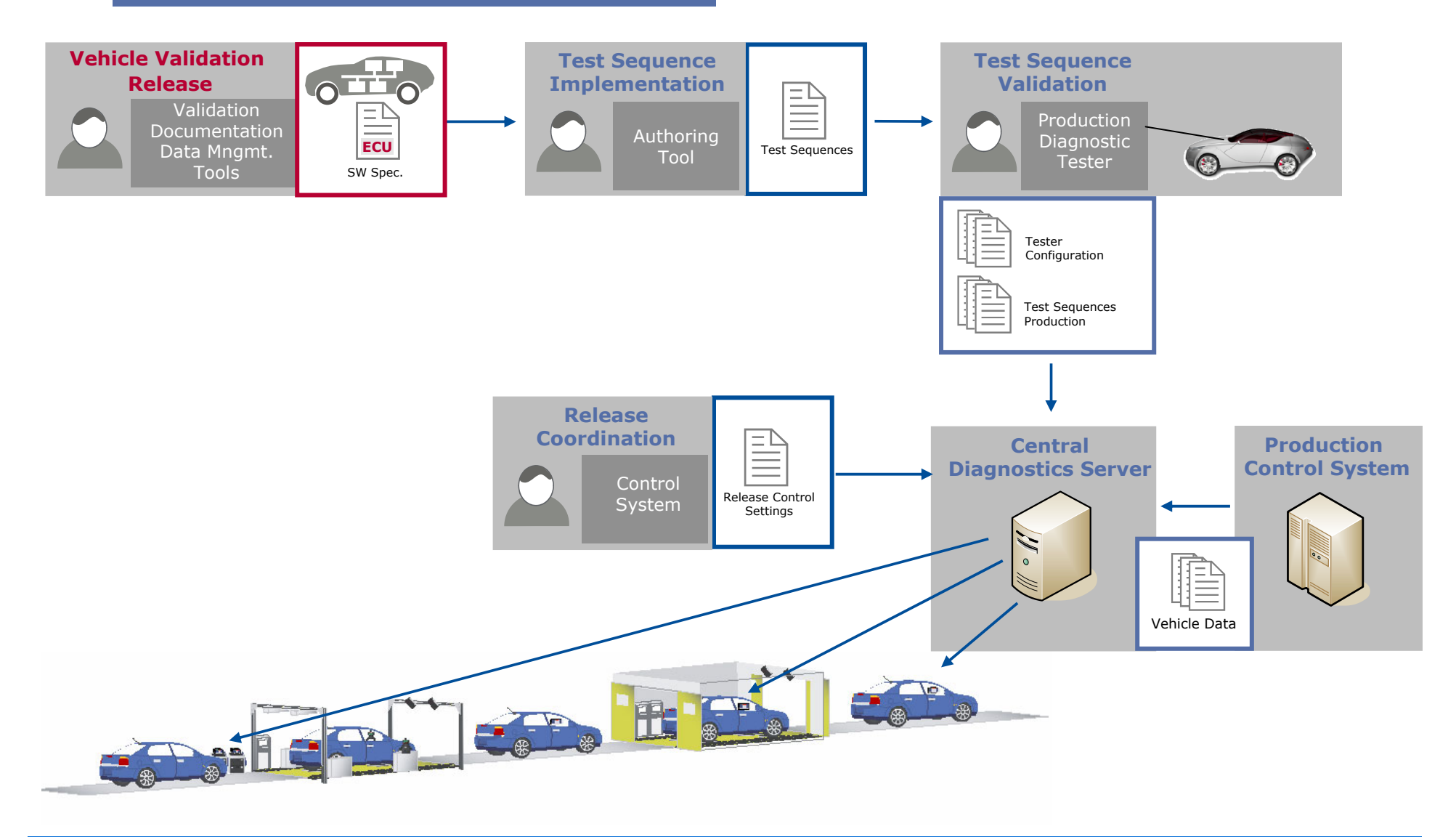

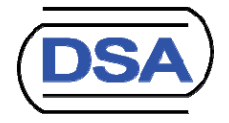

## Life-Cycle Wide Diagnostic Process

After Sales Diagnostic Package Supply (3)

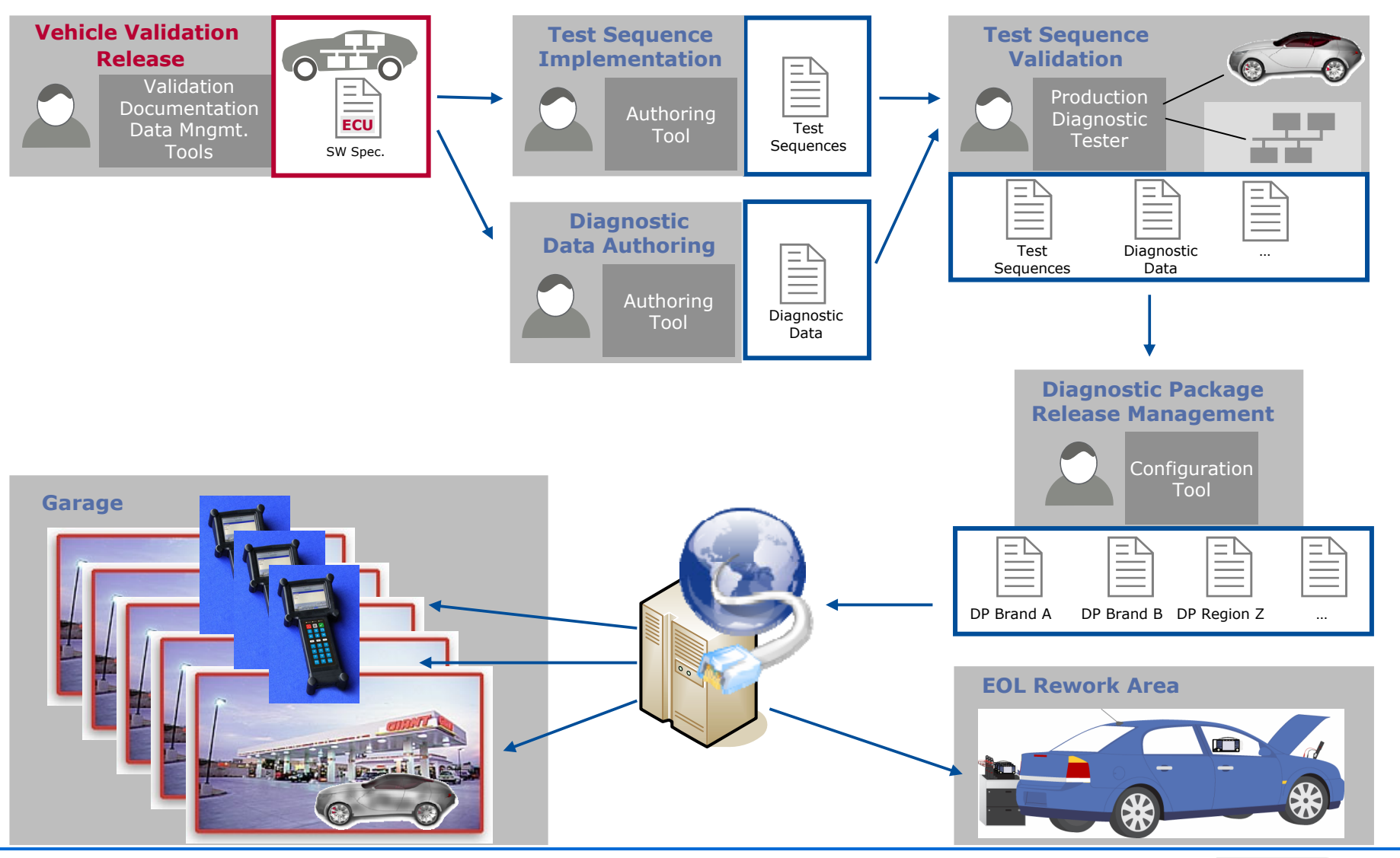

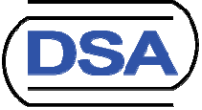

#### Specification: Workflow

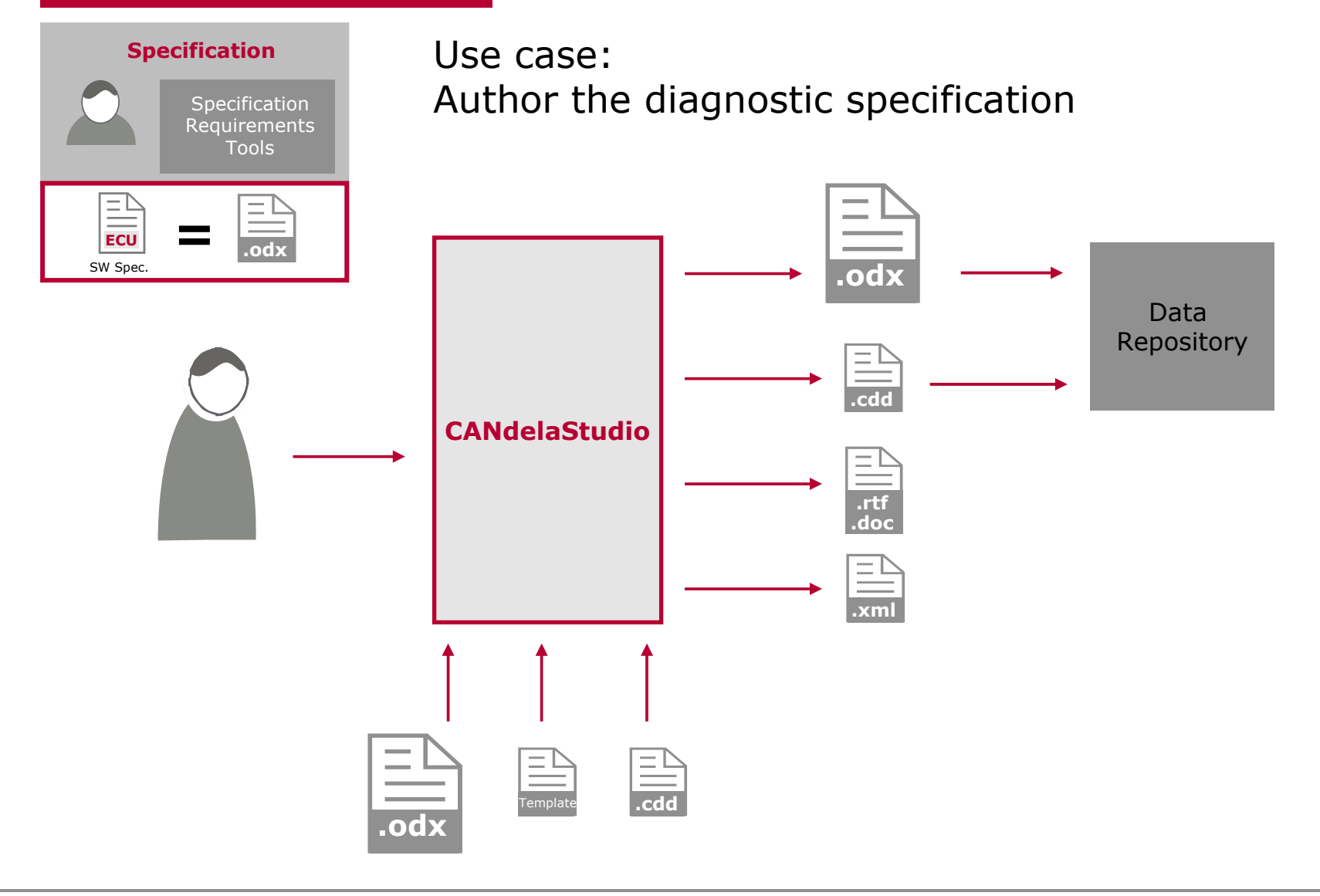

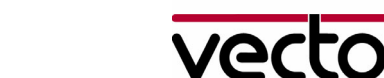

#### Specification: Essential Tool Features

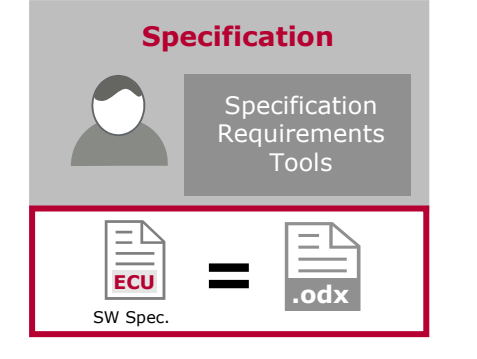

## CANdelaStudio

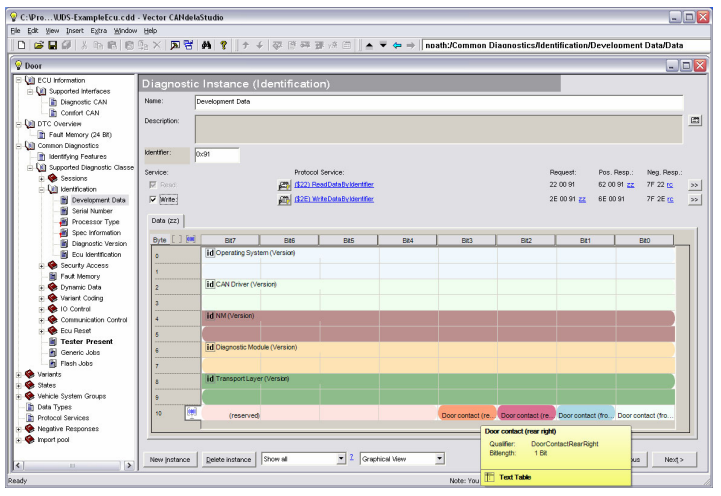

### User-friendly GUI

- □ Hide complexity of ODX data model, no experts-only solution
- □ Guarantee data consistency already at editing time
- □ The tool follows the OEM specific authoring guidelines - not the user.
- □ Provide foreseeable ODX data
	- □ Create predictable, recurrent ODX data structures - not by user's choice.
- **□** Support reuse of existing data
	- □ Auto-migrate between ODX versions
	- $\Box$ Import data in .csv and .xml format

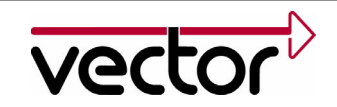

#### Testing: Workflow

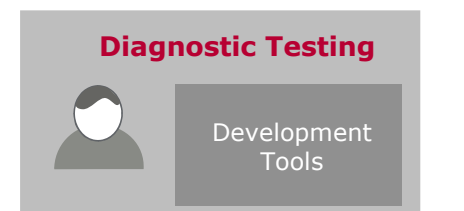

### Use case:Apply diagnostics in various tools for testing, analysis, simulation, measurement and calibration

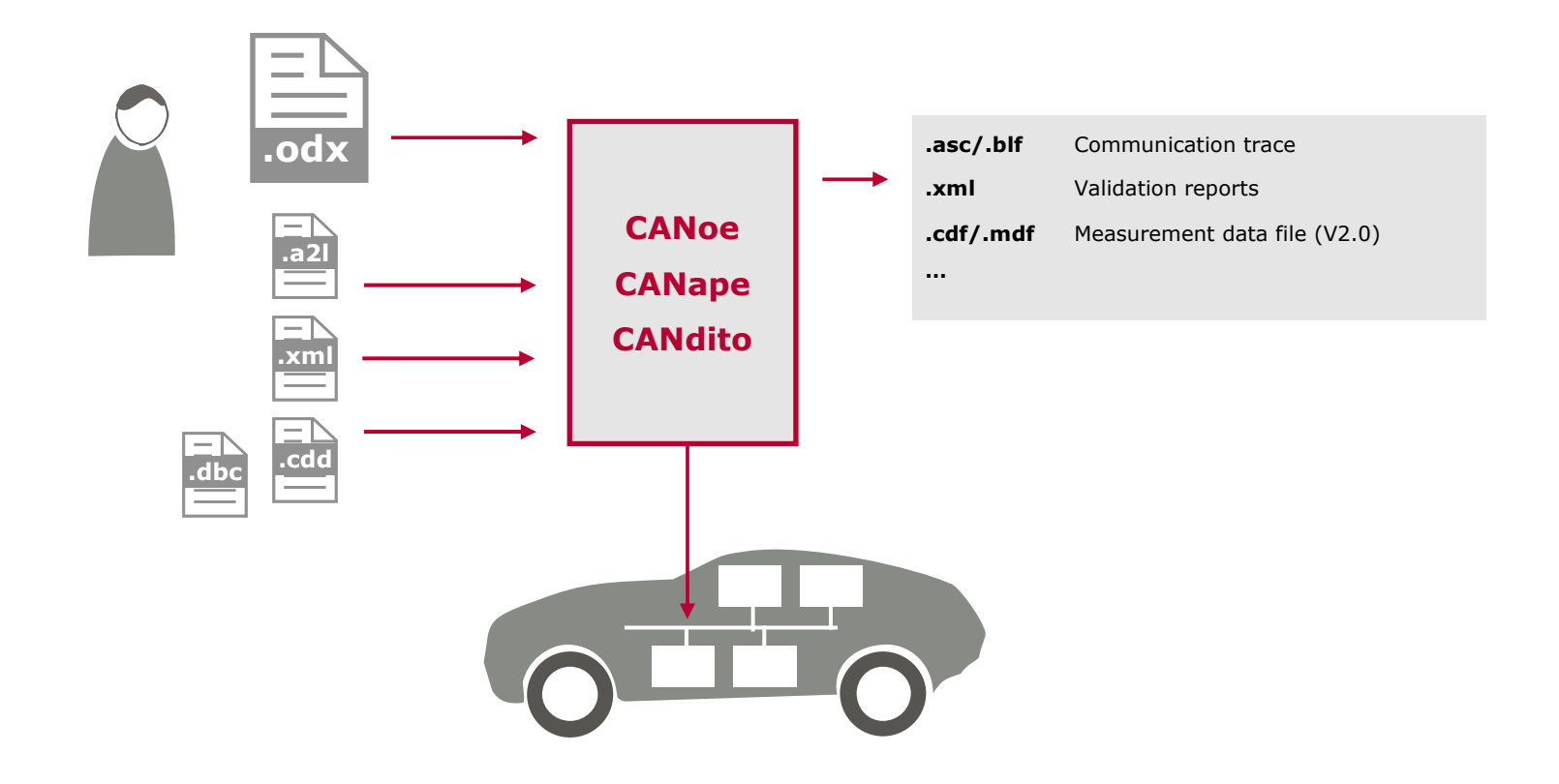

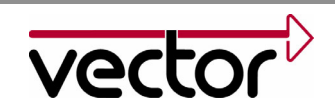

### Testing: Tool Architecture (from the diagnostics perspective)

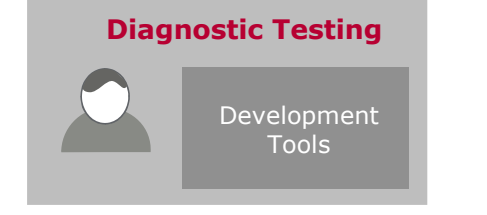

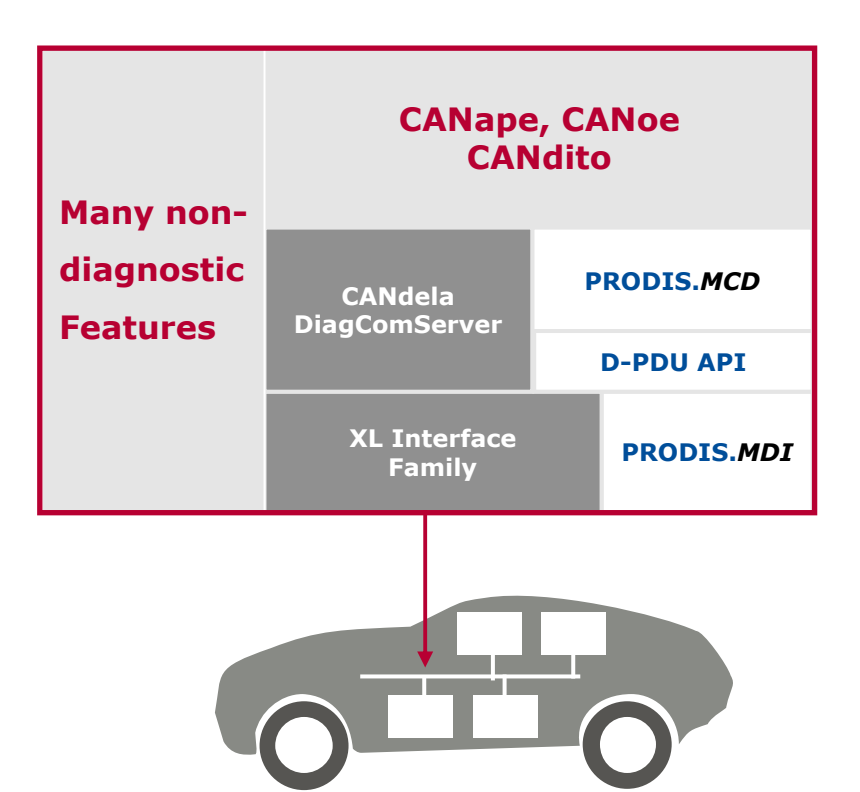

- **□** Support open standards and interfaces…
	- **□** Support ASAM standards where possible
	- Integrate components of other tool suppliers (software libraries, hardware, …)
- □ ... but provide an integrated and seamless tool solution

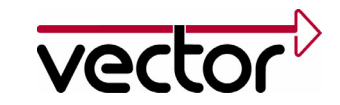

Testing: Essential Tool Features (from the diagnostics perspective)

- □ Provide a use case driven GUI for diagnostics on different levels of abstraction (e. g. fault memory, oscilloscope, service console)
- $\Box$  For those users where diagnostics is one task amongst others: The diagnostic feature set is an integral part of development tools of other disciplines, e. g.
	- a trace and analyze communication of normal CAN communication and diagnostics synchronously
	- □ measure/calibrate/flash by CCP/XCP or UDS/KWP)
- **Q** Support diagnostic communication for many, many OEMs in all relevant flavors (UDS, KWP, GMW)
- **Q** Support diagnostic communication via different networks (CAN, FlexRay, …)
- **Q** Off-the shelf products which can be widely configured

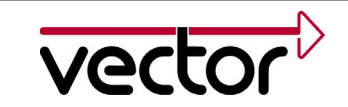

## Production End-Of-Line Testing

#### Workflow

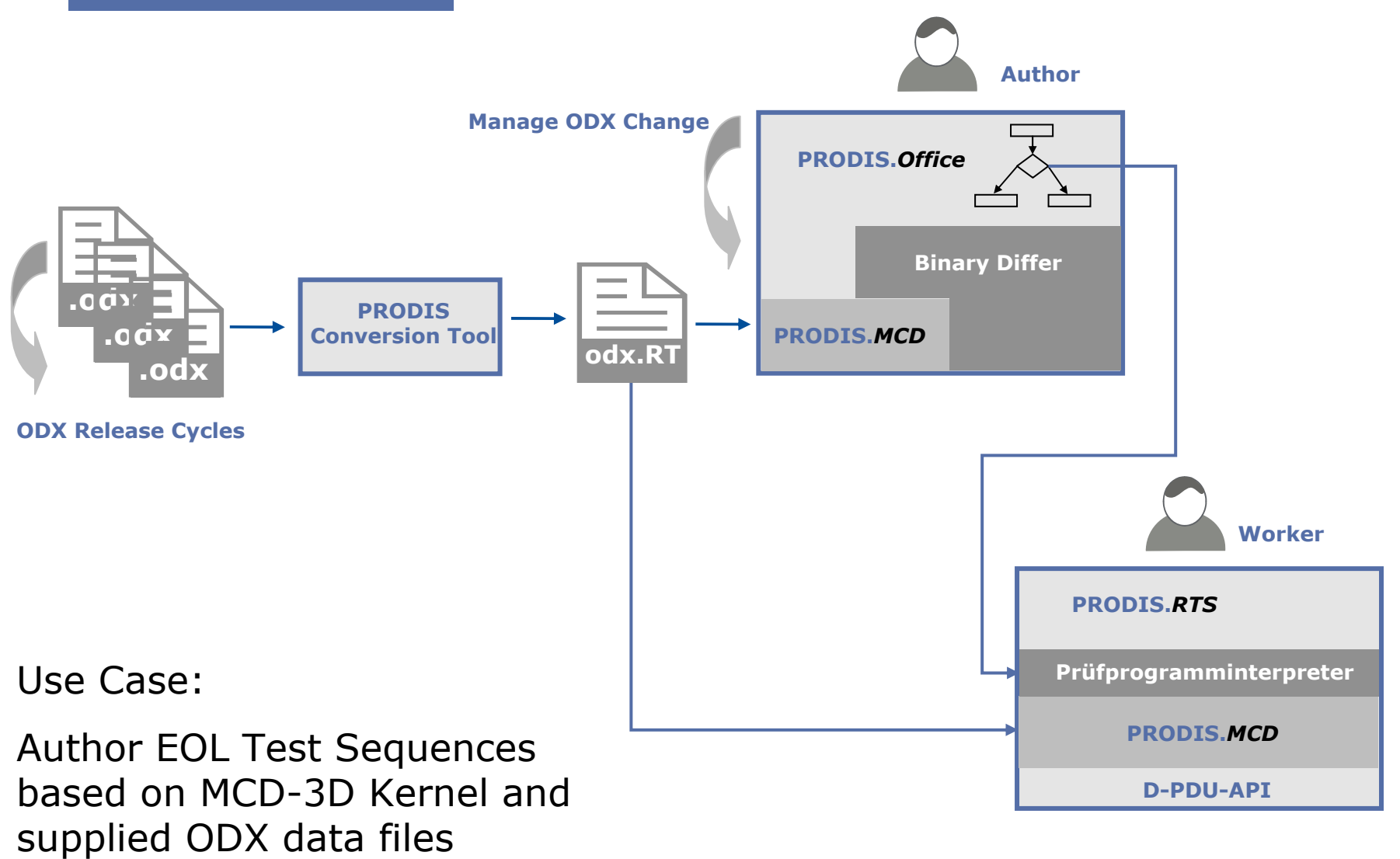

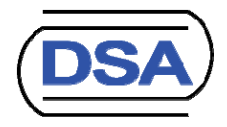

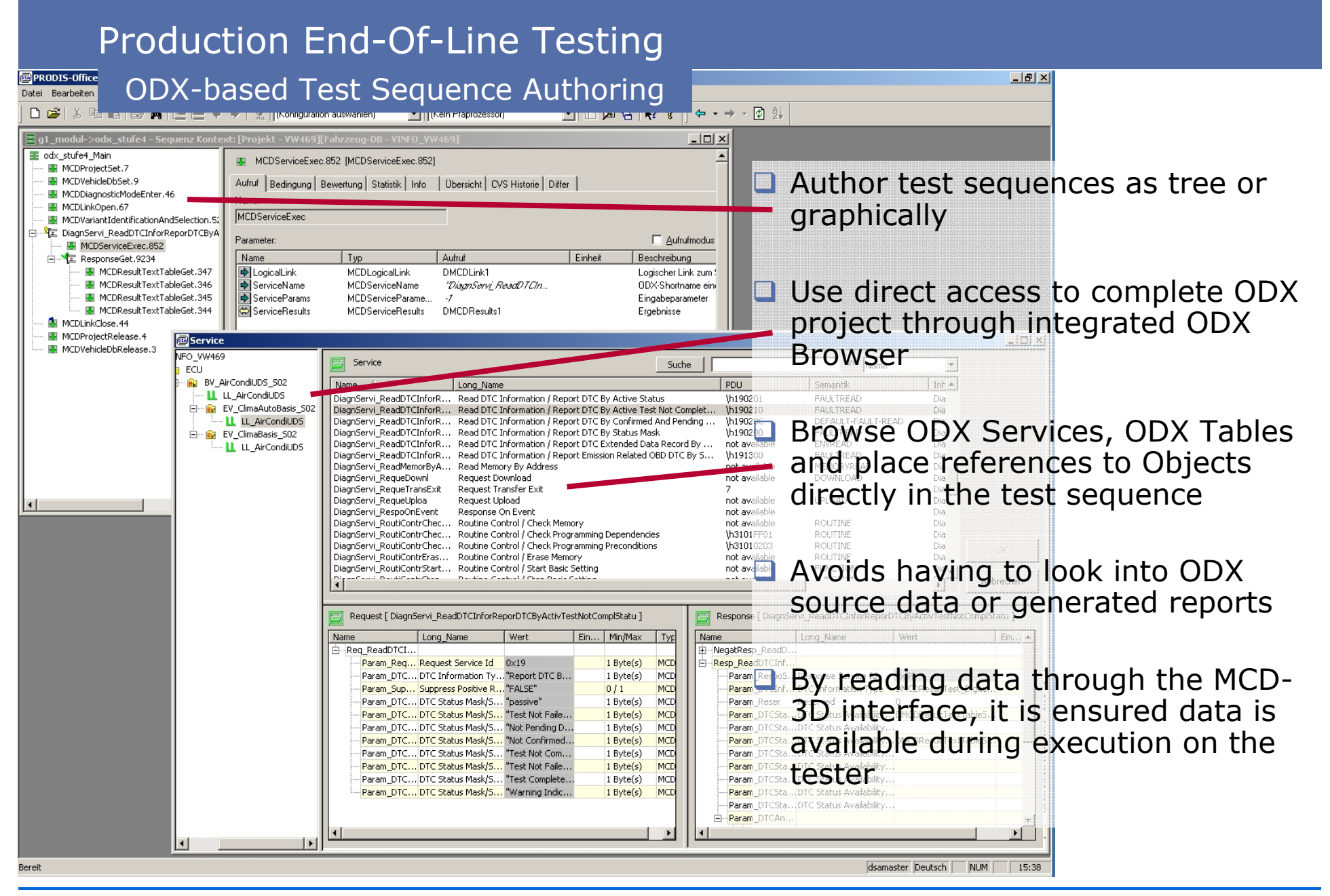

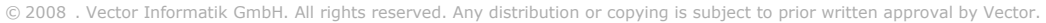

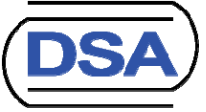

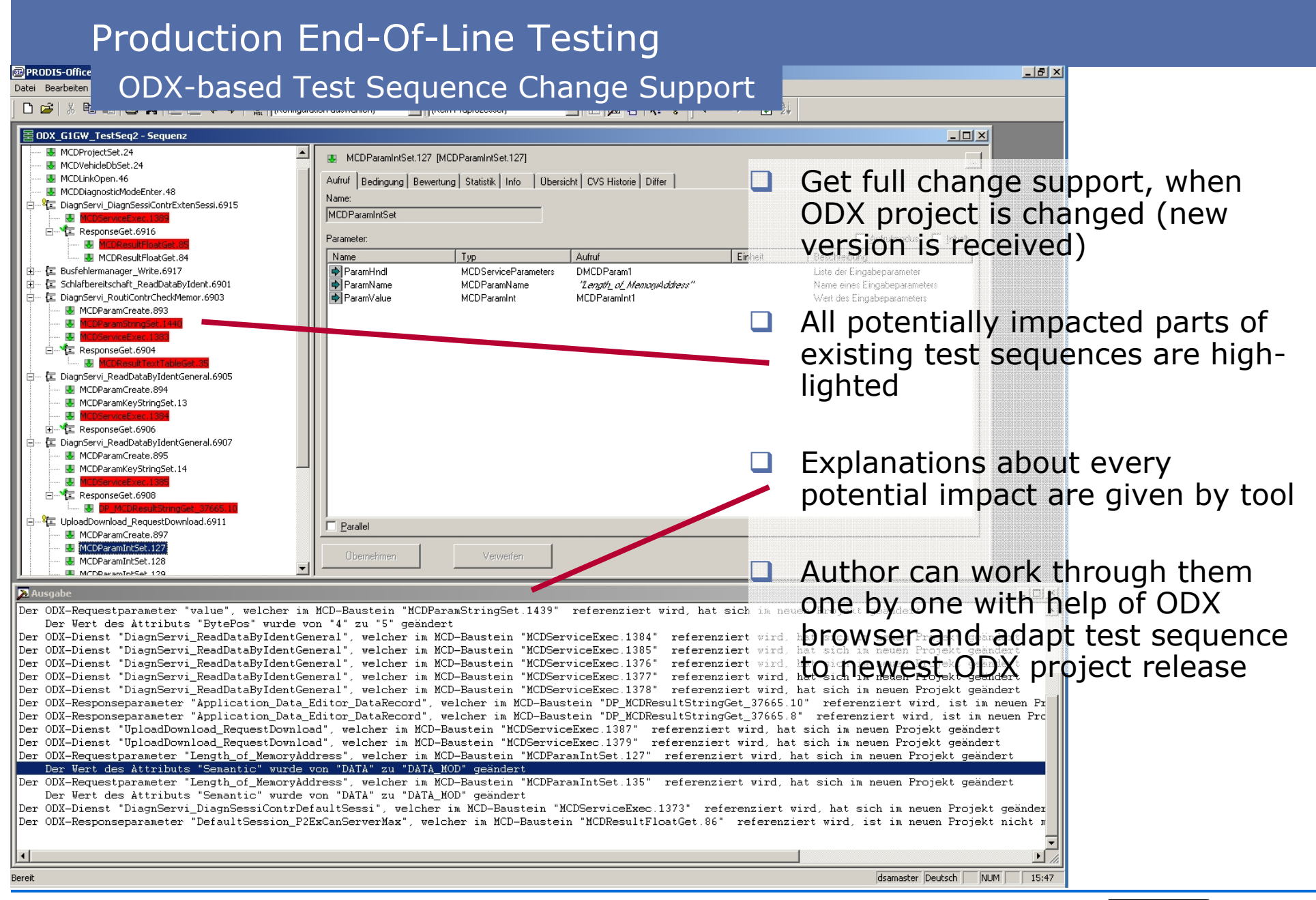

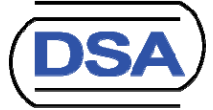

## Releasing ODX packages to After Sales Garages

#### Workflow

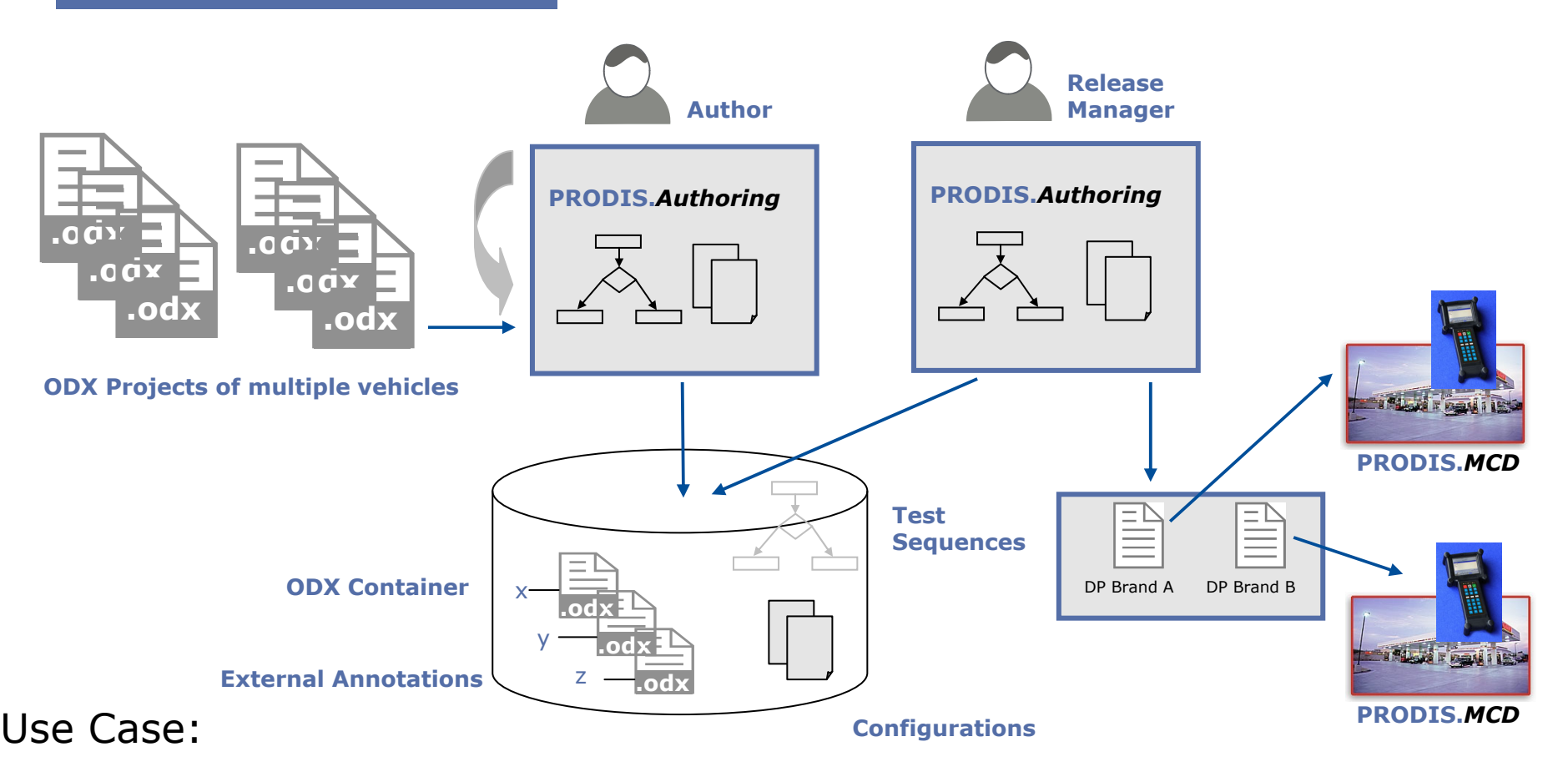

Package ODX projects and After Sales Diagnostic Applications for release to the dealers

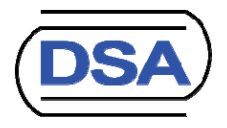

## Releasing ODX packages to After Sales Garages

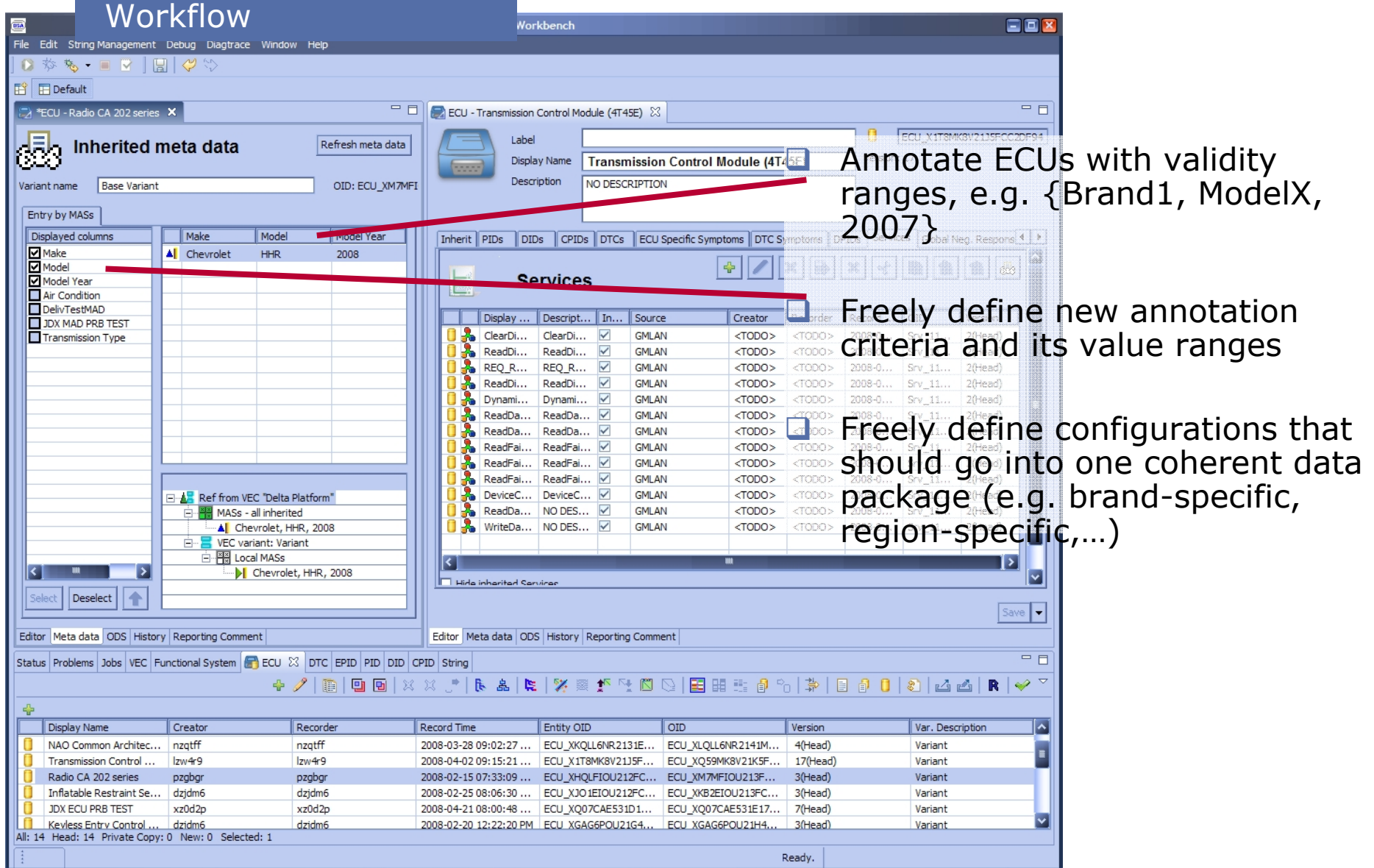

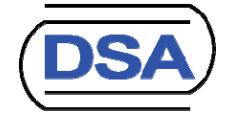

## Joint Reference Projects

- □ ODX data supply for End-Of-Line Testers
	- T ODX Diagnostic data created and maintained in CANdelaStudio
	- T PRODIS.*Office* imports ODX and enables efficient implementation of End-Of-Line tests at multiple OEM production sites running PRODIS.*RTS*
	- $\square$  In productive use for more than 5 years, based on ODX 1.1.5 and 2.0.1
- □ ODX data supply for EOL-Testers and After-Sales-Testers in MVCIbased, heterogeneous architecture
	- □ ODX Diagnostic data created and maintained by CANdelaStudio
	- T EOL tests and AfterSales tests authored with PRODIS.*Authoring* directly based on generated ODX
	- □ The PRODIS.RTS chain supports PRODIS.MDI and CANcardXL interface hardware via D-PDU API
	- **Q** Based on ODX 2.1, automated migration from 2.0.1 is supported

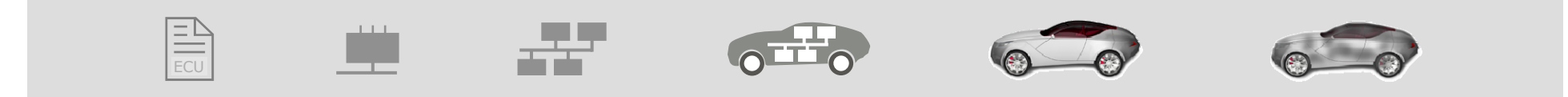

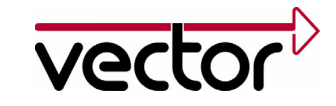

### **Conclusion**

- **Q ODX-based tools are already available in the market.**
- □ ODX lays the foundation to integrate products of different tool suppliers.
- $\Box$  The introduction of standards into real-world processes requires that the tools may be customized to the processes.
- □ DSA and Vector provide powerful solutions in different application domains, which may be adapted to specific customer needs.
- □ DSA and Vector share practical experiences to introduce standards into the processes by several joint projects.

# ODX is live!

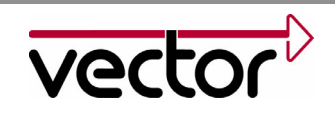

Thank you for your attention.

For detailed information please refer to: www.dsa.de www.odx-solutions.com

Authors: Dr. Ansgar Schleicher, DSA Christoph Rätz, Vector Informatik

© 2008. Vector Informatik GmbH. All rights reserved. Any distribution or copying is subject to prior written approval by Vector.

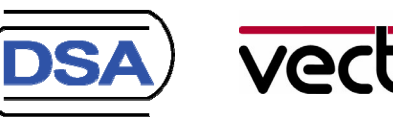

Slide: 21